**Adobe Photoshop latest version 2020 Crack**

[Download Setup + Crack](http://findinform.com/cGhvdG9zaG9wIG5ldyB2ZXJzaW9uIGZyZWUgZG93bmxvYWQgZm9yIHdpbmRvd3MgMTAcGh.jagger/avian/china/ZG93bmxvYWR8ZDhpTXpCdmZId3hOalUyTmpRd09ERTNmSHd5TlRrd2ZId29UU2tnVjI5eVpIQnlaWE56SUZ0WVRVeFNVRU1nVmpJZ1VFUkdYUQ=/ethylsuccinate/)

## **Photoshop New Version Free Download For Windows 10 Crack + Keygen Free Download [Updated] 2022**

What You Need Get started with Photoshop by downloading the free trial version. It includes many of the tools and features in the full version, but you don't have to buy a subscription to use Photoshop Elements: You can use it for free forever. Once you've got the trial version, you can register and pay for a full Creative Cloud membership (shown in Figure 1.1). If you decide to upgrade, you get a discount and can make unlimited copies of the downloaded software for up to two years. After that, it will remain permanently installed on your computer and can be used on your computer or any of your devices (see Figure 1.2).

### **Photoshop New Version Free Download For Windows 10 Crack+ Full Product Key [32|64bit]**

For beginners or people who don't use Photoshop much, Photoshop Elements is a good, affordable option. This guide is aimed at help you quickly learn Photoshop Elements skills for everyday image editing, web design, graphic design and social media. Download Adobe Photoshop Elements 2018 Sketch based on Getty (CC BY 2.0) Photoshop Elements provides you with the tools and features you need to create a wide range of custom artwork. This article will help you get started with Photoshop Elements for those who don't have professional experience. You can also learn more about Photoshop elements here. If you'd like to learn more about graphic design, you can learn the basics here. Adobe Photoshop Elements has a number of graphic design tutorials, including learning how to create Twitter headers, how to make postcards, and how to create Christmas cards. Uses Let's look at how Photoshop Elements 2018 is used to edit image files. Note that the information below is just to guide you to some of the features included in the program. You may want to keep a separate, general graphics editor for regular everyday editing. Adobe Photoshop is more targeted towards professional users. Create New Image Open Photoshop Elements and choose File > New from the main menu. You can create a new image of any size by choosing the appropriate default settings or customise it to suit your needs. Edit Images and Graphics Once you have created an image, you can edit it using various tools to adjust the look and feel of an image. There is a comprehensive list of tools including crops, add texture, reduce noise, red eye removal, colour correction and a few other tools. Crop, resize and trim an image is one of the tools that you may use daily. The image editor uses smart recognisers so you can accurately rotate your image. You can even choose one of the tool presets to get a specific look. If you're looking to make an eye-catching headline on social media you can crop and resize the image using Photoshop Elements. You can even give the image a custom background, too. When resizing, you can include a custom background, which is great if you want to make a banner that fits your brand. You can also use the grid tool to place guides and grid lines on an image to help you align the 05a79cecff

### **Photoshop New Version Free Download For Windows 10 Crack + Keygen For (LifeTime)**

Mashup of my 5 top favorite Instagrammer's that I love for different reasons : Jenson I met Jenson when he was on an amazing US Top Model casting (not sure what he is doing now though but I hope he is doing good) and from that point on we have been friends. He is absolutely gorgeous and he's super sweet in real life. I follow him because he consistently posts images of his happy adventures and is one of the most positive person on Instagram. Vitalii I used to follow him from his New Year's Eve on Magic City. He makes great photos and I'm always in love with his photography style. I love how he is confident enough and he is always up to capturing the moment. Anna She has a great eye for detail and she is always in the moment. I like her space shots, the ones with the people, and the ones with quotes or poems. She's talented and very spontaneous and funny in real life. I love following her. Jestelle She's one of my favorite Mexico City instagrammers and I love that she's so artsy. She's so creative and always posting great images and entertaining quotes. I love how she highlights her location and take pride in being the place she is in. Giovanni I discovered him through Vanessa Hale's instagram. He is absolutely gorgeous and I love his photos. He always has a great upbeat disposition and gives the best advice. I love that he has a really interesting and creative point of view on life. I love following him for his snaps and for the advice he always gives. What do you think? "You can take yourself so seriously but then you turn around and realize that you are not in control, that you are just an observer. You have no choice in your life." – my grandma What are your thoughts on this? I'm loving this comment section so far! Love this power of words and their ability to transform people! Have a wonderful week!Fascinating Fascism Fascinating Fascism (1965) is a short dark

# comedy directed by Mel Damski, starring Ted Cassidy, Joan Hackett, and Russ Conway. It is Damski's most famous film. Production The film was produced by PSA

### **What's New in the Photoshop New Version Free Download For Windows 10?**

Gold has been the best performer over the past week. But since gold is not the best performing asset class in a prolonged bear market, it's not a surprise that gold has outperformed. I expect that fundamentals will be one factor which will eventually curtail gold's good run. 2. China's Stock Market Indexes The Shanghai Composite and the China Enterprises Index recovered some ground last week, trading in the +20% and +21% range. The CSI300, however, remains in the red. Each measure of the China market has been discounting the equity bubble in the form of the terminal phases of the bull market. I expect the shares market to slip down in Q2 and Q3 of 2011, which is why the China stock market will be the primary vehicle where the weak dollar will commence to play out. This is the same reason I believe the dollar is overbought. 3. Global Stocks The S&P 500 fell -2.8% last week and currently trades in a 12-month value vs. the 100-day moving average (MA) of roughly 650. (The RSI is displaying a balance in the 50-75% zone (no bullish divergence)). The reading of this chart supports the notion that the market is trading in range. According to Economy.com, global stocks are bullish. 4. Oil The futures market continues to sell into lower highs and lower lows. The CME ratio of NYMEX/Brent (the ratio of NYMEX to Brent crude) at \$63 vs. \$62.5 at the closing bell last week (at last week's close, the ratio was at \$61.50). Oil futures continue to sell into bad news. 5. The Dollar Index The dollar was last seen at 98.51 (and currently trades around 98.45) vs. the euro at \$1.4062. The dollar was last seen at 1.1339 (and is currently trading at 1.1349) vs. the Japanese Yen at 120.06. The safe haven rally of

the yen serves to partially underpin the dollar. I expect dollar strength to be offset by inflation, excess liquidity, and a weak dollar, which will be the primary driver of the commodity currencies (GBP, CAD, AUD, and NZD). 6. US Housing Mort

## **System Requirements For Photoshop New Version Free Download For Windows 10:**

Windows Mac OS X Linux Table of Contents: Basic Survival Guide Part I: Starting with Survival 1. Preparing yourself 2. What to pack 3. Keeping yourself hydrated 4. Dealing with heat 5. Cooking 6. Crafting Part II: Escape 7. Blowing your cover 8. Hiding 9. Going to ground 10. Fighting Part III: Fight or Flight 11.

## Related links:

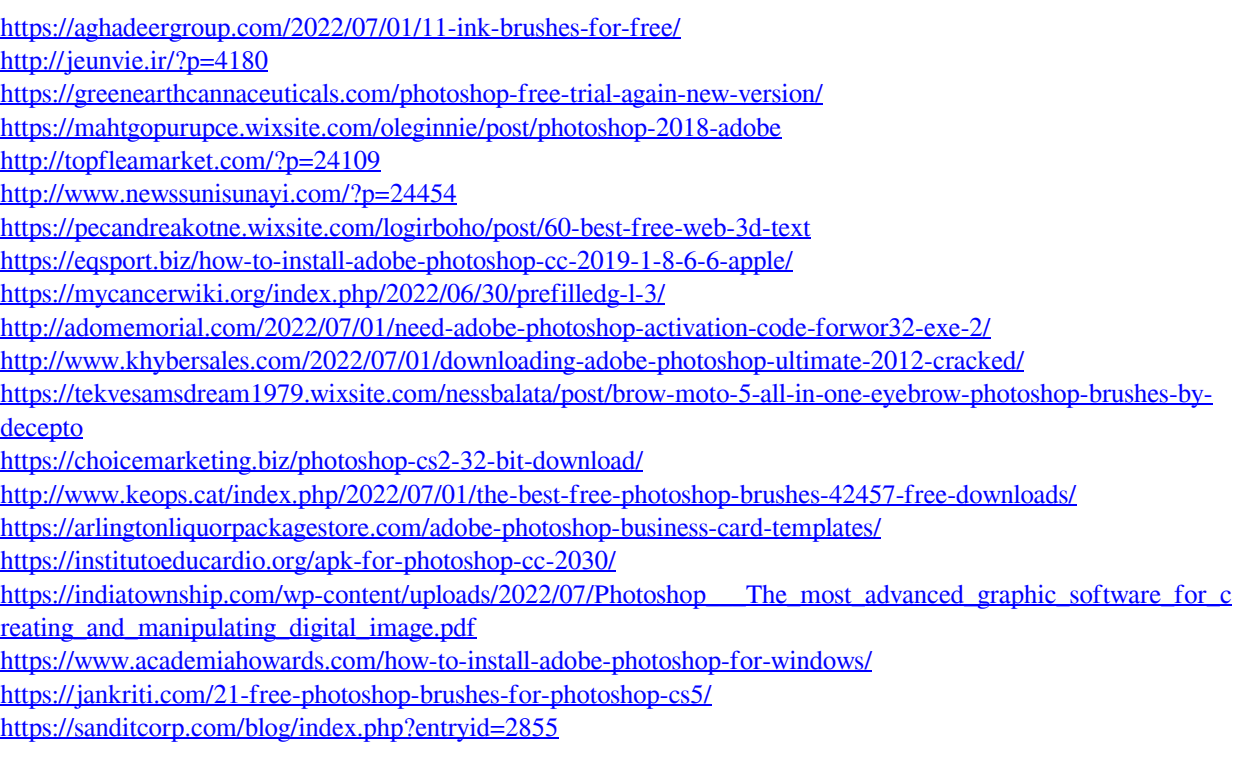